# **s2lx Documentation**

*Release 0.1.0*

**Contributors**

**Jan 03, 2024**

## **CONTENTS**

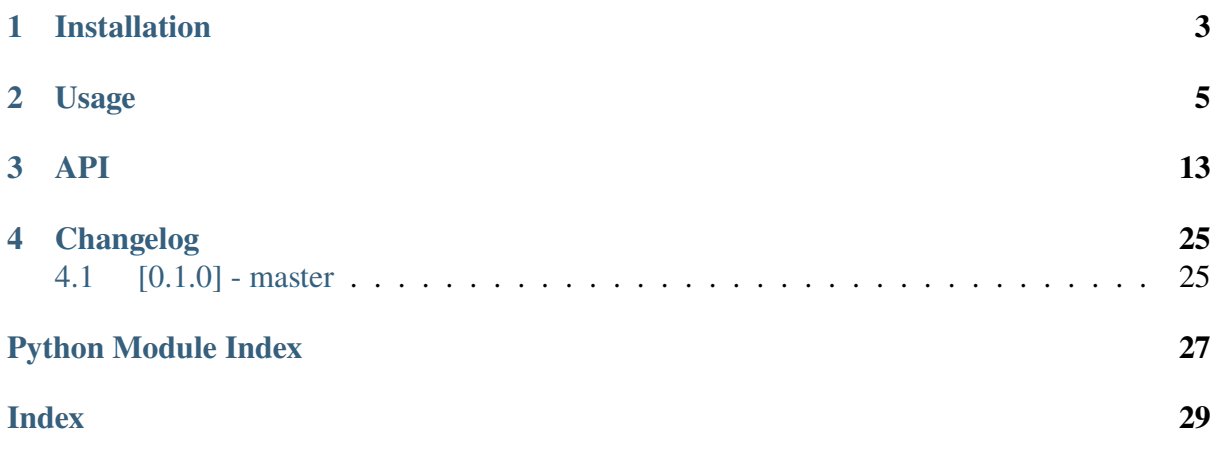

**s2lx** is a python toolbox to simplify explorative work with Sentinel-2 multispectral imagery. It allows quickly extract data from region of interest, easily manipulate a test processing and visualiztion strategies. In addition, it could be used for quick merging and reprojecting of data.

#### **CHAPTER**

### **ONE**

## **INSTALLATION**

<span id="page-6-0"></span>Easiest way to install **s2lx** is to use conda (or mamba) package management system. For convinience you can create separate conda environment using included *environment.yml* file:

```
$ conda env create -f environment.yml
```
Then activate the new environment:

```
$ conda activate s2lx
```
and install s2lx using pip:

```
(s2lx)$ pip install https://github.com/ondrolexa/s2lx/archive/master.
\leftrightarrowzip
```
To upgrade an already installed **s2lx** to the latest release:

```
(s2lx)$ pip install --upgrade https://github.com/ondrolexa/s2lx/
˓→archive/master.zip
```
In any other scenario, the *s2lx* requires following dependencies:

- *python*>=3.9
- *numpy*
- *matplotlib*
- *scipy*
- *gdal*
- *shapely>=2*
- *pyproj*
- *scikit-image*
- *scikit-learn*

#### **CHAPTER**

### **TWO**

## **USAGE**

<span id="page-8-0"></span>Start by downloading Sentinel-2 Level-2A or Level-1C product in SAFE format (e.g. from and unzip. Open Python prompt in *s2lx* environment and import classes from *s2lx*:

>>> from s2lx import \*

Open SAFE data:

>>> s = SAFE('/path/to/safename.SAFE/MTD\_MSIL2A.xml')

You can preview whole scene:

>>> s.preview()

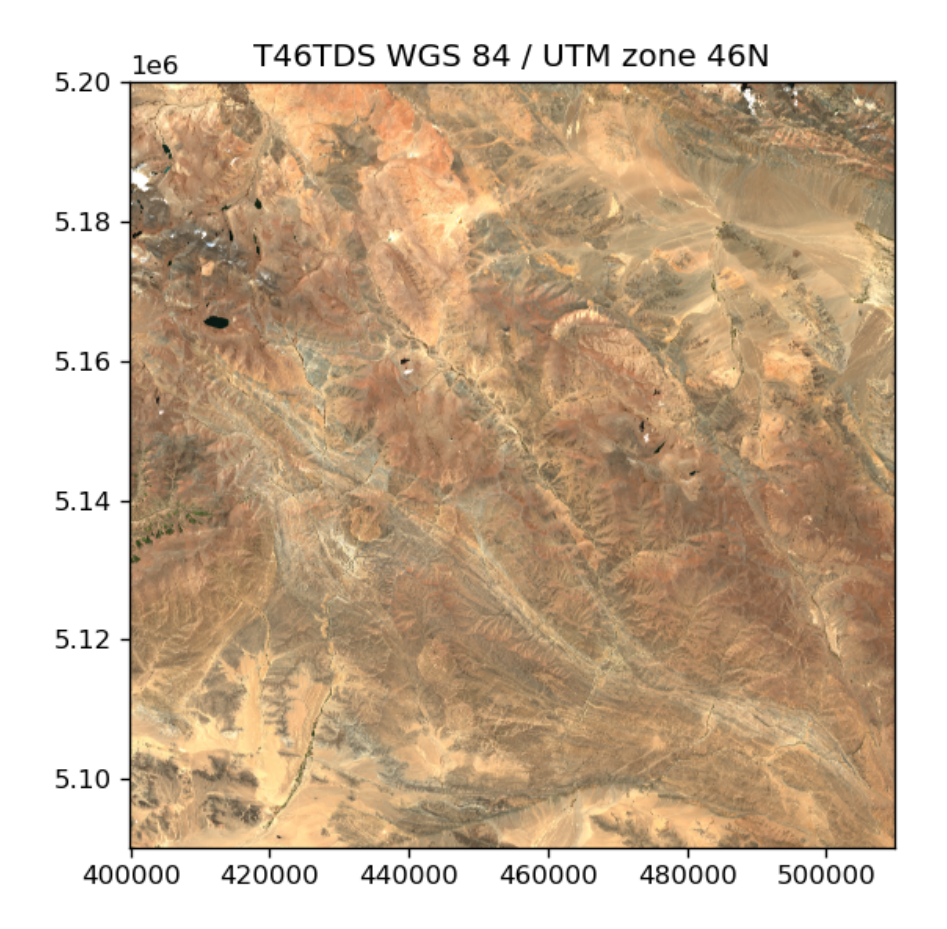

Clip region of interest (note that bounds are defined in coordinate system of scene) and store in *S2* collection:

>>> bounds = (440000, 5093000, 494000, 5123000) # (minx, miny, maxx,␣  $\rightarrow$ maxy) >>> d = s.clip(bounds, name='My Region')

To see the list of bands:

```
>>> d.bands
['b11', 'b12', 'b2', 'b3', 'b4', 'b5', 'b6', 'b7', 'b8']
```
Individual bands could ba accessed as properties:

 $\gg$  d.b4.show()

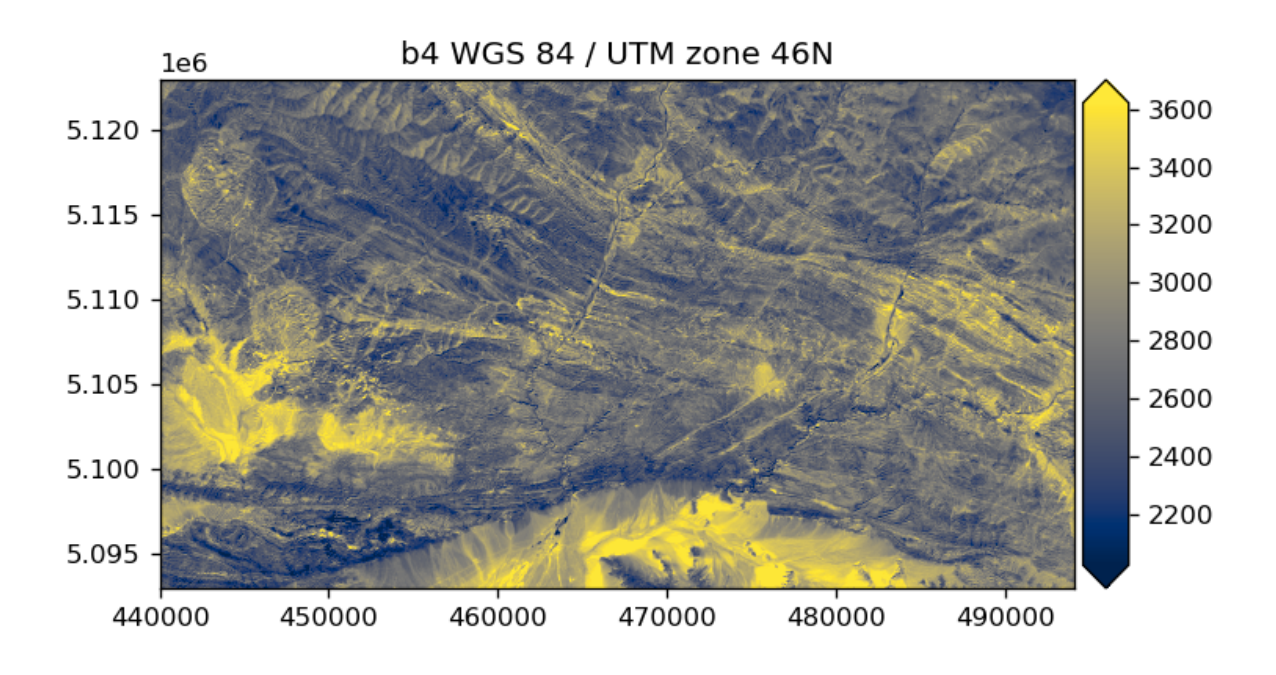

You can use *Composite* class to create RGB composite:

```
\gg \gamma rgb = Composite(d.b4, d.b3, d.b2, name='True Color')
>>> rgb.show()
```
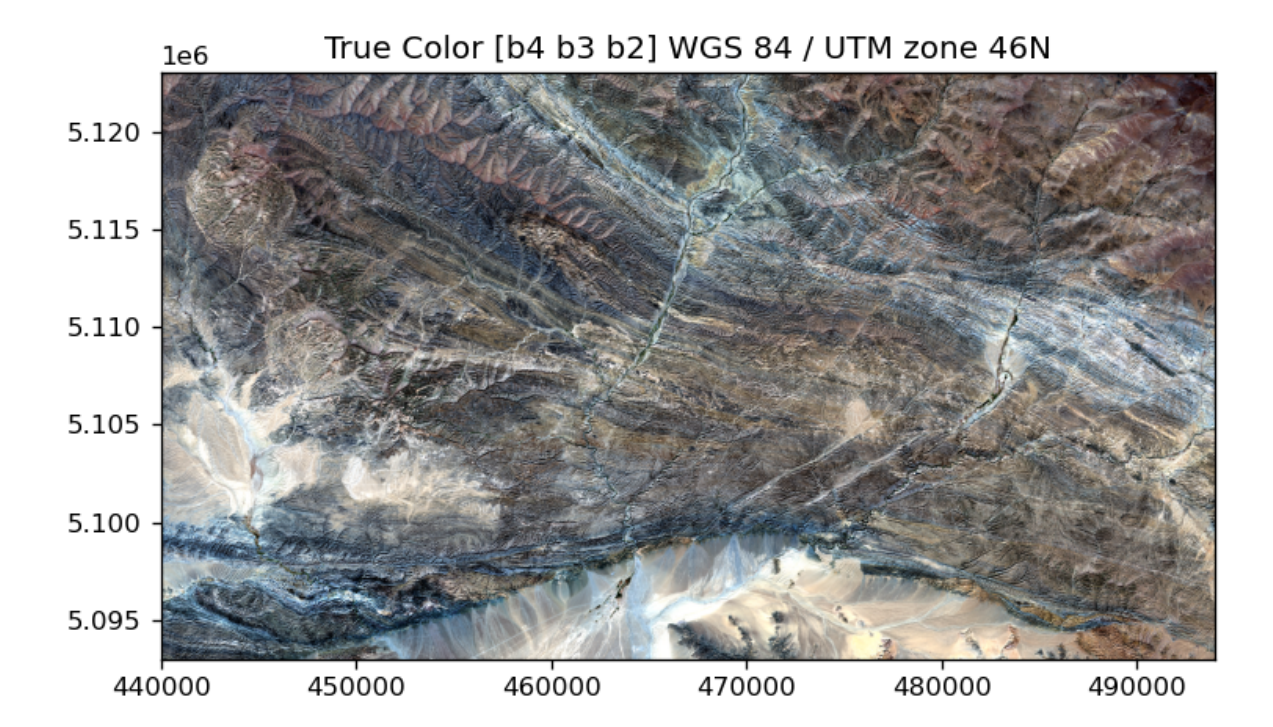

or:

```
>>> rgb = Composite(d.b12, d.b11, d.b8, name='False Color')
>>> rgb.show()
```
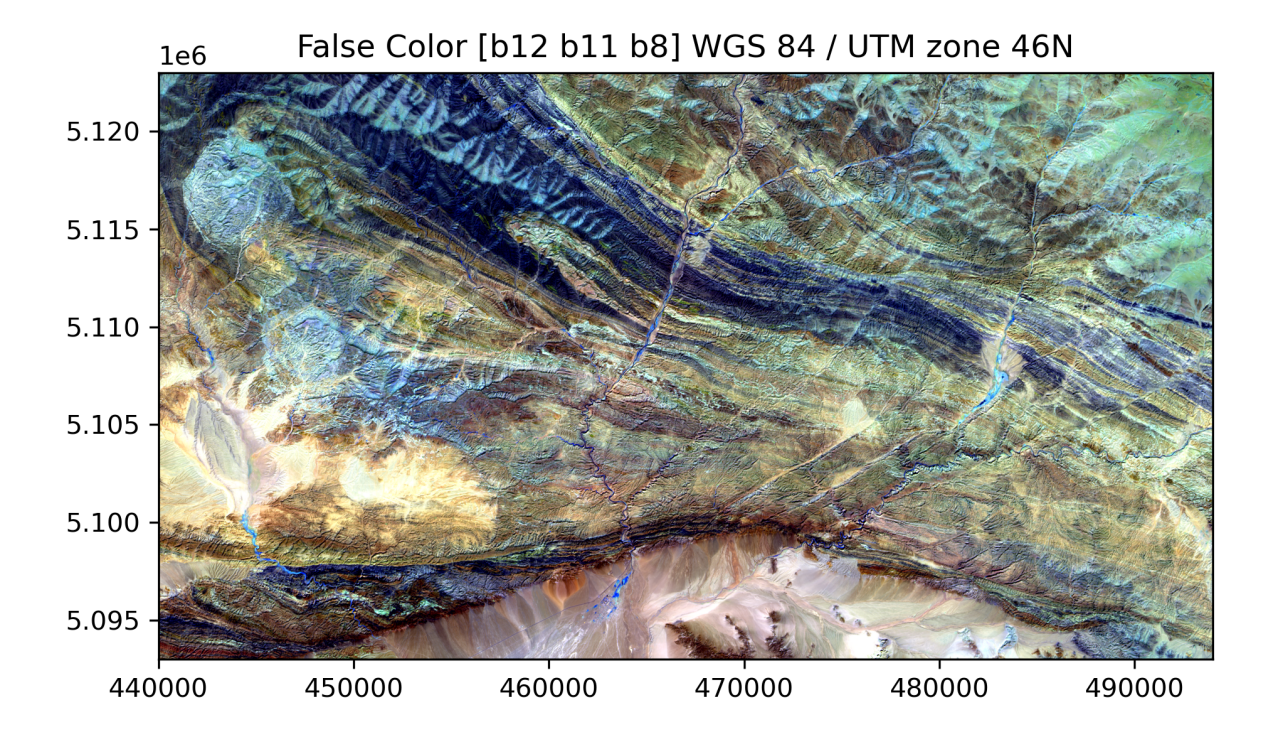

Bands and composites could be saved to GeoTIFF with *save* method:

```
>>> d.b4.save('b4.tif')
>>> rgb.save('truecolor.tif')
```
Bands support simple mathematical operations (addition, subtraction, division, multiplication)

```
>>> alt = Composite(d.b11/d.b12, d.b4/d.b2, d.b4/d.b11, name=˓→'Alterations')
>>> alt.show()
```
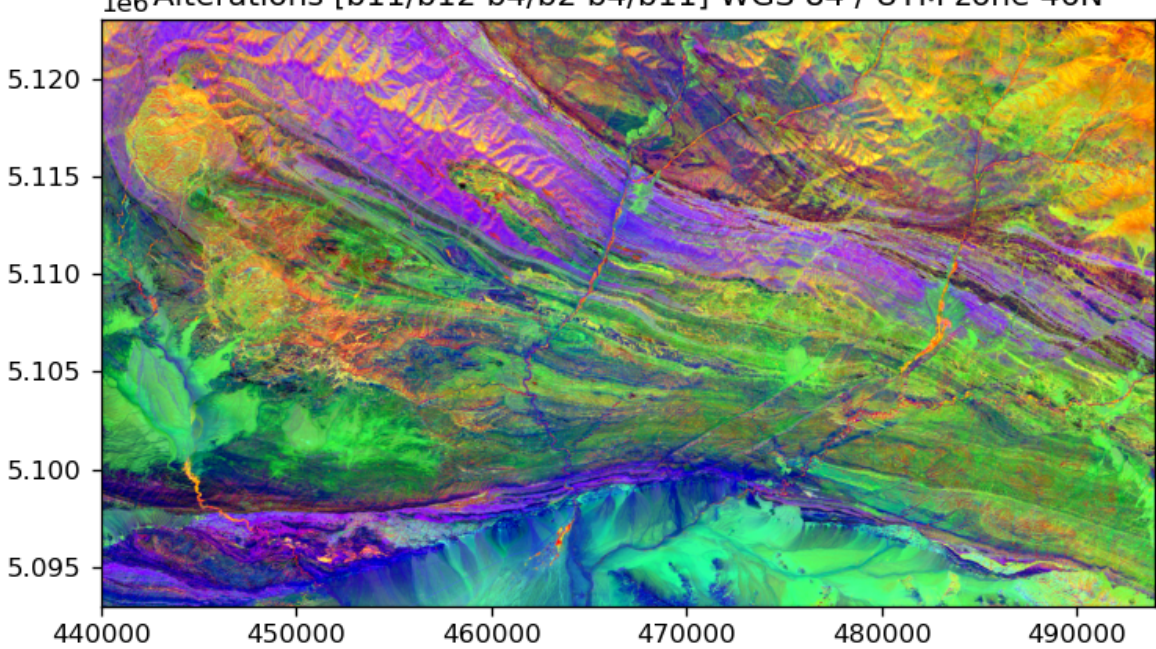

1e6 Alterations [b11/b12 b4/b2 b4/b11] WGS 84 / UTM zone 46N

Bands could be filtered (check *s2lx.s2filters* for possible filters):

```
>>> medfilter = median_filter(radius=4)
\gg b12f = d.b12.apply(medfilter)
```
You can do PCA analysis using *S2.pca* method:

 $\gg$   $p = d.pca()$ 

To create RGB composite from first three principal components:

```
\gg \gg \gamma pca = Composite(p.pc0, p.pc1, p.pc4, name='PCA')>>> pca.show()
```
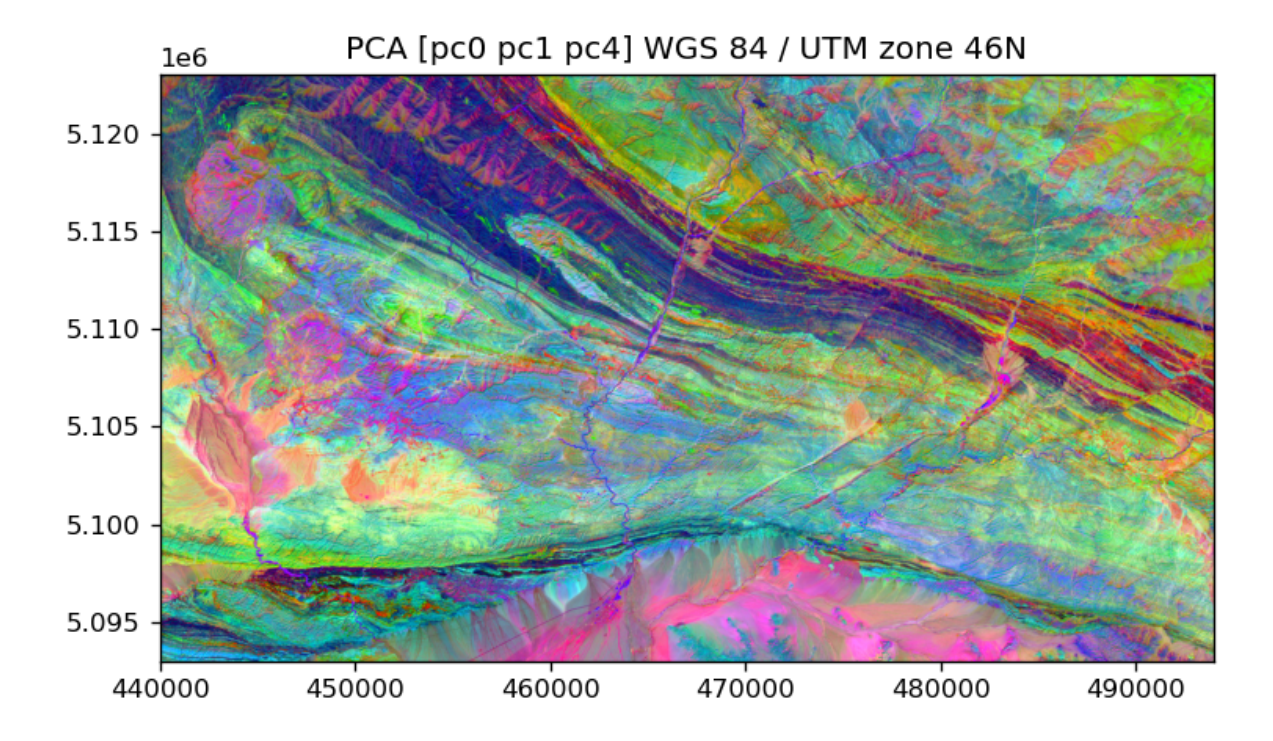

You can use also PCA to filter your data, i.,e. use only few PC to reconstruct dataset. Here we remove last four (from 9) components with lowest explained variance and reconstruct all bands:

```
\gg r = d.restored_pca(remove=(5, 6, 7, 8))
>>> altr = Composite(r.b11/r.b12, r.b4/r.b2, r.b4/r.b11, name=˓→'Alterations filtered')
>>> altr.show()
```
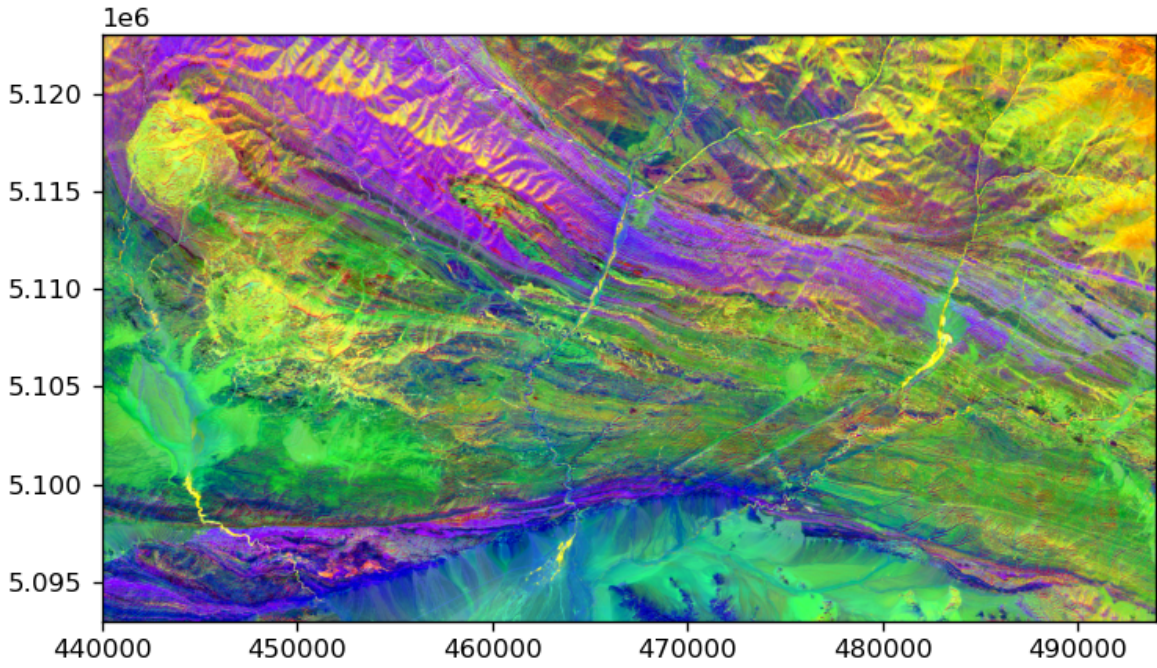

### **CHAPTER**

### **THREE**

### **API**

<span id="page-16-3"></span><span id="page-16-0"></span>s2lx provides following classes:

#### <span id="page-16-1"></span>class s2lx.s2classes.Band(*name*, *array*, *transform*, *projection*, *\*\*kwargs*)

#### <span id="page-16-2"></span>Bases: [object](https://docs.python.org/3/library/functions.html#object)

Class to store band data

Raster band, internally stored as masked array, to support ROI operations. Bands support basic mathematical operations.

#### **Parameters**

- **name**  $(str)$  $(str)$  $(str)$  name of the band. Name must start with a letter or the underscore character (not a number) and can only contain alphanumeric characters and underscores.
- array (numpy.ma.array) band data as 2d numpy masked array
- transform ([tuple](https://docs.python.org/3/library/stdtypes.html#tuple)) 6 coefficients geotransform. Rotation not supported
- projection  $(str)$  $(str)$  $(str)$  CRS in WKT

#### **Keyword Arguments**

- vmin ([float](https://docs.python.org/3/library/functions.html#float)) minimum value for color normalization. Default 2 percentile
- $vmax(fload)$  maximum value for color normalization. Default 98 percentile

#### shape

shape of raster array

#### **Type**

[tuple](https://docs.python.org/3/library/stdtypes.html#tuple)

#### vmin

minimum value used for colorscale. Default 2% percentile

#### **Type**

[float](https://docs.python.org/3/library/functions.html#float)

#### <span id="page-17-0"></span>vmax

maximum value used for colorscale. Default 98% percentile

#### **Type**

[float](https://docs.python.org/3/library/functions.html#float)

#### apply(*fun*)

Apply function to raster data

You can use pre-defined filters from  $s2lx.s2 filters$ , but any other function accepting 2D numpy array could be used.

#### **Parameters**

 $fun$  – function

#### **Returns**

*s2lx.Band* raster band with new values

#### astype(*dtype*)

Convert band to other dtype

#### **Parameters**

dtype – numpy dtype

#### **Returns**

*s2lx.Band* raster band

#### copy(*\*\*kwargs*)

Create copy of band

Transform and projection is not changed.

#### **Keyword Arguments**

- name  $(str)$  $(str)$  $(str)$  New name. Default is original one
- array ([numpy.ma.array](https://numpy.org/doc/stable/reference/generated/numpy.ma.array.html#numpy.ma.array)) New data. De3fault is original one

#### property dtype

type of data in band

#### **Type**

[numpy.dtype](https://numpy.org/doc/stable/reference/generated/numpy.dtype.html#numpy.dtype)

#### intersect(*other*)

Intersect bands

Returns tuple of two bands with all values masked except intersecting region. Both bands must have same transform and projection.

#### **Parameters**

other – *s2lx.Band* raster

#### **Returns**

tuple of two *s2lx.Band* raster bands

#### <span id="page-18-0"></span>property max

Returns maximum of data

#### property min

Returns minimum of data

#### property norm

Returns matplotlib.colors.Normalize using vmin, vmax properties

#### property normalized

Returns normalized raster values as numpy.array

#### patch(*other*, *fit=False*)

Patch bands

All masked data are patched from other band. Both bands must have same transform and projection.

#### **Parameters**

other – *s2lx.Band* raster

#### **Keyword Arguments**

 $fit (bool) - If True, the patching dataset bands are linearly scaled to$  $fit (bool) - If True, the patching dataset bands are linearly scaled to$  $fit (bool) - If True, the patching dataset bands are linearly scaled to$ fit in overlapping region. Default False

#### **Returns**

*s2lx.Band* patched raster band

#### save(*filename*, *overviews=False*)

Save band as GeoTIFF

#### **Parameters filename**  $(str)$  $(str)$  $(str)$  – GeoTIFF filename

#### **Keyword Arguments**

overviews ([bool](https://docs.python.org/3/library/functions.html#bool)) – build overviews when True. Default False

#### setnorm(*\*\*kwargs*)

Set color normalization minimum a maximum

#### **Keyword Arguments**

- vmin ([float](https://docs.python.org/3/library/functions.html#float)) minimum value for color normalization. Default 2 percentile
- **vmax**  $(f$ loat) maximum value for color normalization. Default 98 percentile

#### show(*\*\*kwargs*)

Show band

Create matplotlib figure with raster band data and colorbar.

#### **Keyword Arguments**

• figsize  $(tuple)$  $(tuple)$  $(tuple)$  – figure size. Default is matplotlib defaults

- <span id="page-19-0"></span>• filename  $(str) - if$  $(str) - if$  $(str) - if$  not None, the plot is save to file. Default None
- dpi  $(int)$  $(int)$  $(int)$  DPI for save image. Default 300
- cmap matplotlib color map. Default 'cividis'
- under  $(color)$  color used for values under vmin. Default cmap(0)
- over  $(color)$  color used for values above vmax. Default cmap(1)
- masked (color) color used for masked values. Default 'white'

#### property values

Return 1D array of non-masked values from band

#### **Type**

numpy.array

class s2lx.s2classes.Composite(*r*, *g*, *b*, *name='RGB composite'*)

Bases: [object](https://docs.python.org/3/library/functions.html#object)

Class to store RGB composite

#### **Parameters**

- **r** ([Band](#page-16-1)) band used for red channel
- g ([Band](#page-16-1)) band used for green channel
- b ([Band](#page-16-1)) band used for blue channel

#### **Keyword Arguments**

**name**  $(str)$  $(str)$  $(str)$  – name of the RGB composite

#### shape

shape of raster array

#### **Type**

[tuple](https://docs.python.org/3/library/stdtypes.html#tuple)

#### transform

6 coefficients geotransform. Rotation not supported

#### **Type**

[tuple](https://docs.python.org/3/library/stdtypes.html#tuple)

#### projection

CRS in WKT

#### **Type**

[str](https://docs.python.org/3/library/stdtypes.html#str)

save(*filename*, *overviews=False*) Save RGB composite as RGBA GeoTIFF

Alpha channel is generated from mask of bands.

#### **Parameters** filename ([str](https://docs.python.org/3/library/stdtypes.html#str)) – GeoTIFF filename

#### **Keyword Arguments**

overviews ([bool](https://docs.python.org/3/library/functions.html#bool)) – build overviews when True. Default False

```
show(**kwargs)
```
Show RGB composite

Create matplotlib figure with RGB composite.

#### **Keyword Arguments**

- figsize  $(tuple)$  $(tuple)$  $(tuple)$  figure size. Default is matplotlib defaults
- **filename**  $(str) if not None, the plot is save to file. Default None$  $(str) if not None, the plot is save to file. Default None$  $(str) if not None, the plot is save to file. Default None$
- dpi  $(int)$  $(int)$  $(int)$  DPI for save image. Default 300

#### class s2lx.s2classes.S2(*\*rasters*, *\*\*kwargs*)

Bases: [object](https://docs.python.org/3/library/functions.html#object)

Class to store homogeneous collection of bands

All bands in collection share geographic reference, size and resolution. Individual bands in collection could be accessed by dot notation.

#### **Parameters**

\*args – any number of *Band* instances

#### **Keyword Arguments**

- name  $(str)$  $(str)$  $(str)$  mame of collection. Default is 'S2'
- meta  $(dict)$  $(dict)$  $(dict)$  Dictionary with metadata. Default is  $\{\}$

#### transform

6 coefficients geotransform. Rotation not supported

#### **Type**

[tuple](https://docs.python.org/3/library/stdtypes.html#tuple)

#### projection

CRS in WKT

#### **Type**

[str](https://docs.python.org/3/library/stdtypes.html#str)

#### **Examples**

To acceess band, just use band name

```
>>> d.bands
['b11', 'b12', 'b2', 'b3', 'b4', 'b5', 'b6', 'b7', 'b8']
>>> d.b12 / d.b8
Band b12/b8 (904, 1041) float64
Min:0.500583 Max:1.86126 Vmin:0.962256 Vmax:1.40753
```
#### <span id="page-21-0"></span>property bands

Sorted list of band names

**Type**

[list](https://docs.python.org/3/library/stdtypes.html#list)

patch(*other*, *fit=False*)

Patch collection

All masked regions are patched from other

#### **Parameters**

**other** –  $s2lx.S2$  collection

#### **Keyword Arguments**

fit ([bool](https://docs.python.org/3/library/functions.html#bool)) – If True, the patching dataset bands are linearly scaled to fit in overlapping region. Default False

#### **Returns**

*s2lx.S2* collection

#### pca(*\*\*kwargs*)

PCA analysis

Calculate principal components from all bands in collection

#### **Keyword Arguments**

- centered ([bool](https://docs.python.org/3/library/functions.html#bool)) If True values are centered
- $n$  ([int](https://docs.python.org/3/library/functions.html#int)) Number of pricipal components calculated. Default is number of bands.

#### **Returns**

#### *s2lx.S2* **collection. Components, explained variance and** explained variance ratio are available in metadata

#### restored\_pca(*\*\*kwargs*)

PCA based filtering

Use PCA components with cumulative explained variance given by treshold. Aternatively, PCA components to be excluded from reconstruction could be defined.

#### **Keyword Arguments**

- **remove** ([int](https://docs.python.org/3/library/functions.html#int) or  $list$ ) PCA components to be removed
- threshold  $(fload)$  Threshold of explained variance in percents to be reconstructed. Default 98.

#### **Returns**

*s2lx.S2* **collection. Components, explained variance and** explained variance ratio are available in metadata

#### <span id="page-22-0"></span>class s2lx.s2classes.SAFE(*xml*)

Bases: [object](https://docs.python.org/3/library/functions.html#object)

Class to manipulate Sentinel-2 product

The SAFE format has been designed to act as a common format for archiving and conveying data within ESA Earth Observation archiving facilities. The SAFE format wraps a folder containing image data in a binary data format and product metadata in XML.

The Level-2A prototype product is an orthorectified product providing Bottom-Of-Atmosphere (BOA) reflectances, and basic pixel classification (including classes for different types of cloud). The generation of this prototype product is carried out by the User from Level-1C products.

The Level-2A image data product uses the same tiling, encoding and filing structure as Level- $1C$ .

#### datasets

Dictionary containing information abou available sub- datasets. Commonly "10m", "20m", "60m" and "TCI"

**Type**

[dict](https://docs.python.org/3/library/stdtypes.html#dict)

#### meta

Dictionary with SAFE format metadata

**Type** [dict](https://docs.python.org/3/library/stdtypes.html#dict)

clip(*bounds*, *res=20*, *name='Clip'*, *include8a=False*)

Clip scene by extent coordinates

Clip all bands in scene by rectangular bound (minX, minY, maxX, maxY). All bands in resulting collection have same resolution. For res=20, the '10m' dataset bands are downsampled, while for res=10, the bands of '20m' dataset are upsampled.

**Note:** Coordinates of the extent of the output are automatically aligned to multiples of resolution. This method also assume that coordinates of subwindow are given in CRS of scene

#### **Parameters**

**bounds** ( $tuple$ ) – output bounds as ( $minX$ ,  $minY$ ,  $maxX$ ,  $maxY$ ) in target CRS

#### **Keyword Arguments**

- res ([int](https://docs.python.org/3/library/functions.html#int)) resolution of clipped bands. Default 20
- name  $(str)$  $(str)$  $(str)$  name of collection. Default is 'Clip'
- include8a ([bool](https://docs.python.org/3/library/functions.html#bool)) whether to include B8A band. Dafault False

#### <span id="page-23-0"></span>**Returns**

*s2lx.S2* collection

#### clip\_features(*filename*, *driverName='GeoJSON'*, *res=20*, *name='Clip'*, *include8a=False*)

Clip scene to features extent in vector file

Clip all bands in scene by rectangular extent of features stored in vector file. All bands in resulting collection have same resolution. For res=20, the '10m' dataset bands are downsampled, while for res=10, the bands of '20m' dataset are upsampled.

**Note:** This method assume that CRS of vector file and scene is identical

#### **Parameters**

**filename**  $(str)$  $(str)$  $(str)$  – filename of vector file

#### **Keyword Arguments**

- driverName  $(str)$  $(str)$  $(str)$  format of vector file. Default is 'GeoJSON' For available options see *ogr2ogr –formats*
- res ([int](https://docs.python.org/3/library/functions.html#int)) resolution of clipped bands. Default 20
- name  $(str)$  $(str)$  $(str)$  name of collection. Default is 'Clip'
- include8a ([bool](https://docs.python.org/3/library/functions.html#bool)) whether to include B8A band. Dafault False

#### **Returns**

*s2lx.S2* collection

```
clip_shape(shape, srccrs=None, res=20, name='Clip', include8a=False)
```
Clip scene to features extent in vector file

Clip all bands in scene by bounding box of shapely polygon. All bands in resulting collection have same resolution. For res=20, the '10m' dataset bands are downsampled, while for res=10, the bands of '20m' dataset are upsampled.

#### **Parameters**

shape – shapely polygon

#### **Keyword Arguments**

- srccrs ([str](https://docs.python.org/3/library/stdtypes.html#str) or pyproj.CRS) shape coordinate system. Default is CRS of scene
- res  $(int)$  $(int)$  $(int)$  resolution of clipped bands. Default 20
- name  $(str)$  $(str)$  $(str)$  name of collection. Default is 'Clip'
- include8a ([bool](https://docs.python.org/3/library/functions.html#bool)) whether to include B8A band. Dafault False

#### **Returns**

*s2lx.S2* collection

#### <span id="page-24-0"></span>coverage(*filename*, *driverName='GeoJSON'*)

Return area fraction of features in filename covered by scene

#### **Parameters**

**filename**  $(str)$  $(str)$  $(str)$  – filename of vector file

#### **Keyword Arguments**

driverName  $(str)$  $(str)$  $(str)$  – format of vector file. Default is 'GeoJSON' For available options see *ogr2ogr –formats*

#### **Returns**

float value of coverage (between 0 and 1)

#### property crs

coordinate reference system of scene

#### **Type**

pyproj.CRS

footprint(*dstcrs=None*)

Get scene footprint

#### **Keyword Arguments**

dstcrs ([str](https://docs.python.org/3/library/stdtypes.html#str) or pyproj.CRS) – coordinate system of footprint. Default is scene CRS.

#### **Returns**

Shapely polygon feature

#### gclip(*name='Clip'*, *include8a=False*, *band='B12'*)

Quick clip by rectangular selection

Clip all bands in scene by rectangular selection drawn by mouse. All bands in resulting collection have 20m resolution and '10m' dataset bands are downsampled.

**Note:** Draw and modify selection by mouse. Clip by keypress enter.

#### **Keyword Arguments**

- name ([str](https://docs.python.org/3/library/stdtypes.html#str)) name of collection. Default is 'Clip'
- include8a (boo1) whether to include B8A band. Dafault False

#### **Returns**

*s2lx.S2* collection

#### get(*dataset*, *band*)

Get band as numpy array

#### **Parameters**

- dataset  $(str)$  $(str)$  $(str)$  matplotlib Figure size
- band  $(str)$  $(str)$  $(str)$  matplotlib Figure size

#### **Returns**

Tuple of band numpy array and metadata dict

#### <span id="page-25-0"></span>intersection(*other*, *dstcrs=None*)

Return intersections of scene footprints as shapely polygon

#### **Parameters**

other – *s2lx.SAFE* scene

#### **Keyword Arguments**

dstcrs ([str](https://docs.python.org/3/library/stdtypes.html#str) or pyproj.CRS) – coordinate system for intersection. Default is scene CRS.

#### **Returns**

shapely polygon

#### overlap(*other*)

Check if scene footprints overlap

#### **Parameters**

other – *s2lx.SAFE* scene

#### **Returns**

True is footprints overlap, otherwise False

#### preview(*\*\*kwargs*)

Show the scene TCI image

#### **Keyword Arguments**

- figsize  $(tuple)$  $(tuple)$  $(tuple)$  matplotlib Figure size
- **filename**  $(str) if not None, the plot is save to file. Default None$  $(str) if not None, the plot is save to file. Default None$  $(str) if not None, the plot is save to file. Default None$
- dpi  $(int)$  $(int)$  $(int)$  DPI for save image. Default 300

#### warp(*bounds*, *dstcrs*, *res=20*, *name='Clip'*, *include8a=False*, *cutlineLayer=None*, *driverName='GeoJSON'*)

Reproject and clip scene by by coordinates

Reproject all bands in scene to target CRS and clip to rectangular window defined by coordinates. All bands in resulting collection have same resolution. For res=20, the '10m' dataset bands are downsampled, while for res=10, the bands of '20m' dataset are upsampled.

**Note:** Coordinates of the extent of the output are automatically aligned to multiples of resolution. This method also assume that bound coordinates are given in target CRS.

#### **Parameters**

• bounds  $(tuple)$  $(tuple)$  $(tuple)$  – output bounds as  $(minX, minY, maxX, maxY)$ in target CRS

• dstcrs ([str](https://docs.python.org/3/library/stdtypes.html#str) or pyproj.CRS) – target coordinate system

#### <span id="page-26-0"></span>**Keyword Arguments**

- res  $(int)$  $(int)$  $(int)$  resolution of clipped bands. Default 20
- **name**  $(str)$  $(str)$  $(str)$  name of collection. Default is 'Clip'
- include8a (boo1) whether to include B8A band. Dafault False
- cutlineLayer ([str](https://docs.python.org/3/library/stdtypes.html#str)) filename of vector file. Default None All pixels out of cutlineLayer are masked
- driverName ([str](https://docs.python.org/3/library/stdtypes.html#str)) format of vector file. Default is 'GeoJSON' For available options see *ogr2ogr –formats*

#### **Returns**

*s2lx.S2* collection

```
warp_features(filename, dstcrs=None, driverName='GeoJSON', res=20,
                name='Clip', include8a=False, crop=True)
```
Reproject and clip scene to extent of features in vector file

Reproject all bands in scene to target CRS and clip to rectangular region defined by extent of features in vector file. If *crop* is True, the bands are cropped to outline of features. All bands in resulting collection have same resolution. For res=20, the '10m' dataset bands are downsampled, while for res=10, the bands of '20m' dataset are upsampled.

**Note:** For vector formats without stored CRS information, the method assume that coordinates coincide with scene CRS

#### **Parameters**

**filename**  $(str)$  $(str)$  $(str)$  – filename of vector file

#### **Keyword Arguments**

- driverName ([str](https://docs.python.org/3/library/stdtypes.html#str)) format of vector file. Default is 'GeoJSON' For available options see *ogr2ogr –formats*
- dstcrs ([str](https://docs.python.org/3/library/stdtypes.html#str) or pyproj.CRS) target coordinate system. Default is CRS of vector file
- res ([int](https://docs.python.org/3/library/functions.html#int)) resolution of clipped bands. Default 20
- name  $(str)$  $(str)$  $(str)$  name of collection. Default is 'Clip'
- include8a ([bool](https://docs.python.org/3/library/functions.html#bool)) whether to include B8A band. Default False
- **crop** ([bool](https://docs.python.org/3/library/functions.html#bool)) whether to crop to polygon outline. Default False

#### **Returns**

*s2lx.S2* collection

```
warp_shape(shape, srccrs=None, dstcrs=None, res=20, name='Clip',
             include8a=False)
```
Reproject and clip scene to extent of shapely polygon

Reproject all bands in scene to target CRS and clip to bounding box of shapely polygon. All bands in resulting collection have same resolution. For res=20, the '10m' dataset bands are downsampled, while for res=10, the bands of '20m' dataset are upsampled.

#### **Parameters**

shape  $(str)$  $(str)$  $(str)$  – shapely polygon

#### **Keyword Arguments**

- srccrs ([str](https://docs.python.org/3/library/stdtypes.html#str) or pyproj.CRS) shape coordinate system. Default is CRS of scene
- dstcrs ([str](https://docs.python.org/3/library/stdtypes.html#str) or pyproj.CRS) target coordinate system. Default is srccrs
- res ([int](https://docs.python.org/3/library/functions.html#int)) resolution of clipped bands. Default 20
- name  $(str)$  $(str)$  $(str)$  name of collection. Default is 'Clip'
- include8a (boo1) whether to include B8A band. Default False

#### **Returns**

*s2lx.S2* collection

#### class s2lx.s2classes.SAFEStore(*path*)

Bases: [object](https://docs.python.org/3/library/functions.html#object)

Class to manipulate Sentinel-2 product store

The SAFEStore is a folder where all SAFE products ares stored.

#### path

Path to directory

#### **Type**

Path

#### **SAFES**

List of all SAFE directories in store

#### **Type**

<span id="page-27-0"></span>[list](https://docs.python.org/3/library/stdtypes.html#list)

#### tiles

List of all tile numbers in store

**Type** [list](https://docs.python.org/3/library/stdtypes.html#list)

s2lx.filters provides processing functions, which could be used for *s2lx.Band.apply* method:

### **CHAPTER**

## **FOUR**

## **CHANGELOG**

<span id="page-28-0"></span>All notable s2lx changes.

## <span id="page-28-1"></span>**4.1 [0.1.0] - master**

- initial version
- coordinates on figures are in band projection

## **PYTHON MODULE INDEX**

<span id="page-30-0"></span>s

s2lx.s2classes, [13](#page-16-2) s2lx.s2filters, [24](#page-27-0)

## **INDEX**

## <span id="page-32-0"></span>A

apply() (*s2lx.s2classes.Band method*), [14](#page-17-0) astype() (*s2lx.s2classes.Band method*), [14](#page-17-0)

### B

Band (*class in s2lx.s2classes*), [13](#page-16-3) bands (*s2lx.s2classes.S2 property*), [17](#page-20-0)

## $\mathcal{C}$

clip() (*s2lx.s2classes.SAFE method*), [19](#page-22-0) clip\_features() (*s2lx.s2classes.SAFE method*), [20](#page-23-0) clip\_shape() (*s2lx.s2classes.SAFE method*), [20](#page-23-0) Composite (*class in s2lx.s2classes*), [16](#page-19-0) copy() (*s2lx.s2classes.Band method*), [14](#page-17-0) coverage() (*s2lx.s2classes.SAFE method*), [20](#page-23-0) crs (*s2lx.s2classes.SAFE property*), [21](#page-24-0)

## D<sub>D</sub>

datasets (*s2lx.s2classes.SAFE attribute*), [19](#page-22-0) dtype (*s2lx.s2classes.Band property*), [14](#page-17-0)

## F

footprint() (*s2lx.s2classes.SAFE method*), [21](#page-24-0)

## G

gclip() (*s2lx.s2classes.SAFE method*), [21](#page-24-0) get() (*s2lx.s2classes.SAFE method*), [21](#page-24-0)

### I

intersect() (*s2lx.s2classes.Band method*), [14](#page-17-0)

intersection() (*s2lx.s2classes.SAFE method*), [22](#page-25-0)

### M

```
max (s2lx.s2classes.Band property), 14
meta (s2lx.s2classes.SAFE attribute), 19
min (s2lx.s2classes.Band property), 15
module
    s2lx.s2classes, 13
    s2lx.s2filters, 24
```
### N

norm (*s2lx.s2classes.Band property*), [15](#page-18-0) normalized (*s2lx.s2classes.Band property*), [15](#page-18-0)

### $\bigcap$

overlap() (*s2lx.s2classes.SAFE method*), [22](#page-25-0)

## P

```
patch() (s2lx.s2classes.Band method), 15
patch() (s2lx.s2classes.S2 method), 18
path (s2lx.s2classes.SAFEStore attribute), 24
pca() (s2lx.s2classes.S2 method), 18
preview() (s2lx.s2classes.SAFE method), 22
projection (s2lx.s2classes.Composite
       attribute), 16
projection (s2lx.s2classes.S2 attribute), 17
```
### R

restored\_pca() (*s2lx.s2classes.S2 method*), [18](#page-21-0)

### S

```
S2 (class in s2lx.s2classes), 17
s2lx.s2classes
   module, 13
s2lx.s2filters
   module, 24
SAFE (class in s2lx.s2classes), 18
SAFES (s2lx.s2classes.SAFEStore attribute),
       24
```
SAFEStore (*class in s2lx.s2classes*), [24](#page-27-1) save() (*s2lx.s2classes.Band method*), [15](#page-18-0) save() (*s2lx.s2classes.Composite method*), [16](#page-19-0) setnorm() (*s2lx.s2classes.Band method*), [15](#page-18-0) shape (*s2lx.s2classes.Band attribute*), [13](#page-16-3) shape (*s2lx.s2classes.Composite attribute*), [16](#page-19-0) show() (*s2lx.s2classes.Band method*), [15](#page-18-0) show() (*s2lx.s2classes.Composite method*), [17](#page-20-0)

## $\top$

tiles (*s2lx.s2classes.SAFEStore attribute*), [24](#page-27-1) transform (*s2lx.s2classes.Composite attribute*), [16](#page-19-0) transform (*s2lx.s2classes.S2 attribute*), [17](#page-20-0)

### $\overline{V}$

values (*s2lx.s2classes.Band property*), [16](#page-19-0) vmax (*s2lx.s2classes.Band attribute*), [13](#page-16-3) vmin (*s2lx.s2classes.Band attribute*), [13](#page-16-3)

### W

warp() (*s2lx.s2classes.SAFE method*), [22](#page-25-0) warp\_features() (*s2lx.s2classes.SAFE method*), [23](#page-26-0) warp\_shape() (*s2lx.s2classes.SAFE method*), [23](#page-26-0)